### Struktury

### Motivační příklad

• chceme v programu zpracovávat informace o bodech v rovině

–každý bod má souřadnice [x, y]

 naprogramujeme funkci, která vrací vzdálenost bodu od počátku

$$
d=\sqrt{x^2+y^2}
$$

```
float vzdalenost(float x, float y)
{ return sqrt(x*x+y*y);}int main()
{ float xA,yA; // bod Afloat xB,yB; // bod Bfloat d;
 xA = 3.5; yA = 2;d = vzdalenost(xA, yA);}
```
### Vadí nám na tom něco?

- • bod chápeme jako dvojici souřadnic, ale toto "seskupení souřadnic" ze zápisu programu nevidíme
	- – logicky by bylo vhodné mít dvě proměnné pro dva body, nikoliv čtyři proměnné
	- – pokud bychom chtěli ukládat souřadnice více bodů do pole, musíme deklarovat dvě pole, jedno pro x-ové, druhé pro y-ové souřadnice

```
float X[20];
```

```
float Y[20];
```
# Strukturované datové typy

- • struktura je heterogenní datový typ
	- proměnná typu struktura tedy obsahuje několik položek různých datových typů, které ovšem spolu logicky souvisejí
	- –struktura umožňuje "společné" pojmenování všech sdružených údajů, s nimiž se potom pohodlněji pracuje

### Proměnná strukturovaného datového typu

• deklarace proměnné bod typu struktura, která reprezentuje body v dvourozměrném prostoru:

```
struct {
  float x;
  float y;
} bod;
```
• strukturovaný datový typ nemůže být použit jinde, protože není pojmenovaný •pojmenovaná struktura:

**struct** Bod {

**float** x;

**float** y;

} bod;

- •deklarace nových proměnných b1, b2: **struct** Bod b1, b2;
- • pojmenovaná struktura může být použita také jako parametr funkcí, ale klíčové slovo **struct** musí být uvedeno
- •deklarace nového typu Bod: **typedef struct** {**float** x; **float** y; } Bod;
- • deklarace proměnné bod1, která je typu Bod:
	- Bod bod1;
- •deklarace pole "bodů" Bod body[20];

• přístup k položkám se provádí pomocí tečkové notace:

bod.x =  $-3$ ; bod.y = 5;  $bod1.x = 2; bod1.y = 0;$  $body[0].x= 0; body[0].y = 1;$ 

•uložení v paměti:

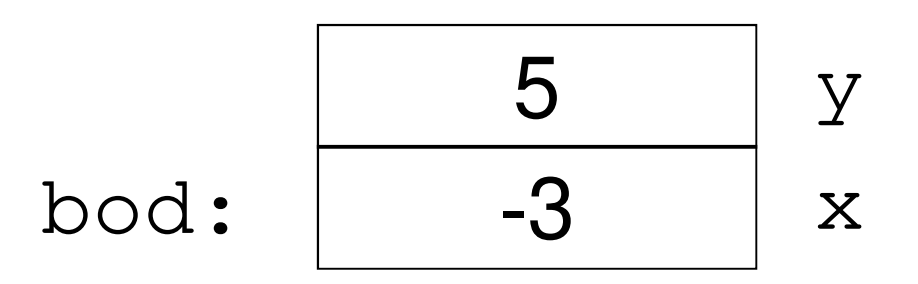

• pole struktur Bod body[20];–uložení v paměti

```
body:
```
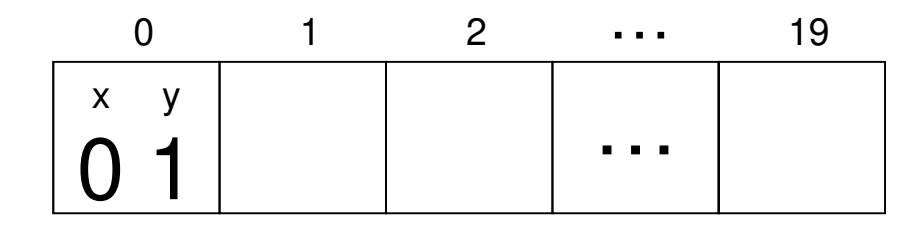

• stejně jako u pole je možné již při deklaraci inicializovat položky struktury (tzv. konstruktor):

Bod b1 =  $\{3,-1\}$ ;

### Ukazatelé na strukturu

•deklarace

Bod \*pb;

• dynamická alokace jedné struktury (pole délky 1)

–<sup>v</sup> C

pb = (Bod\*)malloc (**sizeof**(Bod));

and the state of the state v C++

pb <sup>=</sup>**new** Bod ;

• přístup k položkám

\*pb.x = 5; nebo **pb->x**

### Ukazatelé na strukturu

- • dynamická alokace pole o velikosti n <sup>v</sup> C pb = (Bod\*)malloc (**sizeof**(Bod)\*n);
	- –<sup>v</sup> C++

 $pb = new Bod[n];$ 

• přístup

 $pb[1].x = 5;$  nebo \*( $pb+1).x$  nebo  $(pb+1)$   $\rightarrow$ x

#### **Předávání struktur funkcím jako parametr**

•definice funkce

```
float vzdalenost(Bod p)
{ return sqrt(p.x*p.x+p.y*p.y);}
```
•volání

```
vzdalenost(p1);
```
• neefektivní, celá struktura (všechny položky) jsou kopírovány na zásobník

#### **Předávání struktur funkcím jako parametr**

- • ukazatel jako parametr**float** vzdalenost(Bod \*p) { **return** sqrt(p->x\*p->x+p->y\*p->y);}
- •volání

vzdalenost(&p1);

• na zásobník je předána pouze adresa struktury

#### **Předávání struktur funkcím jako parametr**

- • reference jako parametr**float** vzdalenost(Bod &p) { **return** sqrt(p.x\*p.x+p.y\*p.y);}
- •volání

vzdalenost(p1);

• na zásobník je předána pouze adresa struktury

## Poznámka

- • **struktura** odpovídá záznamu (record) v Pascalu
- • existuje ještě datový typ **sjednocení (union)**
	- –analogie variantního záznamu v Pascalu

### Poznámka

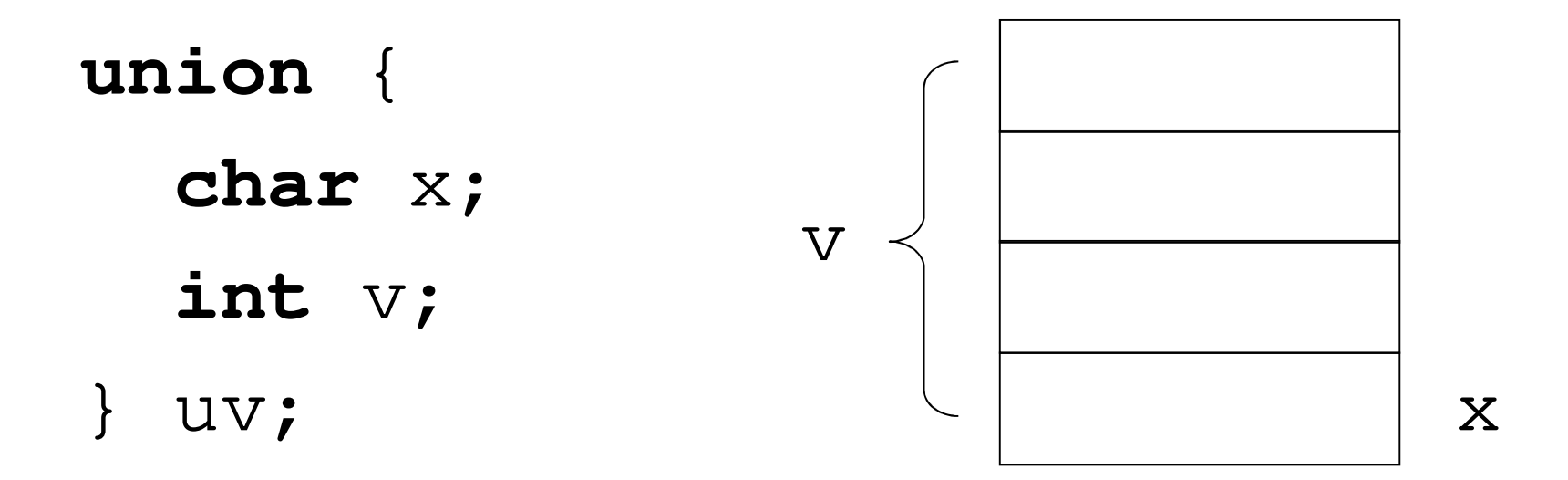

```
typedef struct
{char znacka_vozidla[30];
  char RZ[10];
  int objem_valcu;
} Auto;Jiný příklad
```
Auto auto1;

•přístup k položkám:

```
auto1.objem_valcu = 1221;strcpy(auto1.znacka vozidla,"Škoda");
strcpy(auto1.RZ, "1A1 01 01");
```
• v klasickém C musíme je řetězec reprezentován pole znaků, nelze uložit text do pole pomocí přiřazení, musíme použít knihovní funkci strcpy • naštěstí máme v C++ typ **string**

```
typedef struct
\{string znacka_vozidla;
  string RZ;
  int objem_valcu;
} TAuto;
```

```
TAuto auto1;
```
 $auto1.$ objem\_valcu =  $1221$ ; auto1.znacka\_vozidla = "Škoda"; $auto1.RZ = "1A1 01 01";$ 

# **typedef struct** { **int** den; **int** mesic; **int** rok; } Datum;Uložení data pomocí struktury

```
Datum datum_narozeni;datum_narozeni.den = 5;
datum_narozeni.mesic = 12;
```

```
typedef struct
{string jmeno;
  string prijmeni;
  Datum dat_nar;
   \bullet} Osoba;Položkou struktury může být struktura
```
#### Položkou struktury může být struktura

Osoba student;student.jmeno <sup>=</sup>"Vit"; student.dat\_nar.den = 5; student.dat\_nar.mesic = 5;

## Poznámka

- • pokud bychom chtěli ukládat informace o několika osobách do pole a nevyužívali strukturovaný typ:
- **string** jmeno[20];
- **string** prijmeni[20];
- **int** den[20];
- **int** mesic[20];
- **int** rok[20];

### Poznámka

•při deklaraci typu Osoba (viz snímek 17) stačí jedno pole struktur:

Osoba lide[20]; lide[0].jmeno = "Josef"; lide[0].prijmeni <sup>=</sup>"Novak"; lide[0].dat\_nar.den = 19;

### Příklad – formát BMP

• grafický formát pro uložení obrázků bmp (Bitmap) obsahuje úvodní hlavičku o délce 14 bytů.

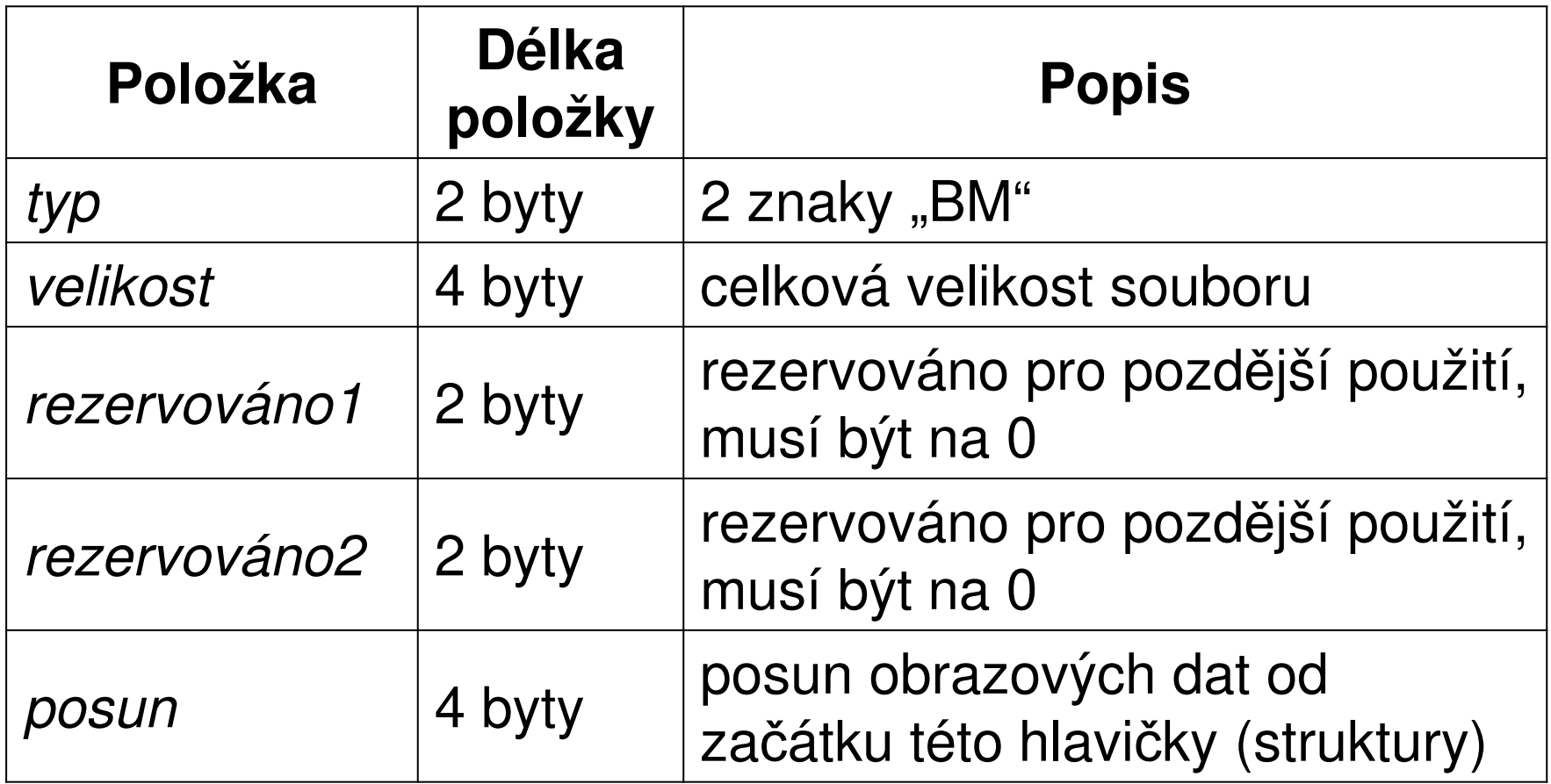

- • předpokládejme, že pracujeme na platformě Intel
	- – uložení dat little-endian, tj. slabiky nižšího řádu jsou uloženy na nižších adresách),
	- –**sizeof**(**unsigned short**) == 2
	- –**sizeof**(**unsigned int**) == 4

• strukturu, která odpovídá hlavi čce souboru, nadeklarujeme následovně:

**typedef struct**

- { **unsigned char** B; **unsigned char** M; **unsigned int** velikost; **unsigned short** res1; **unsigned short** res2; **unsigned int** posun;
- } THeadBMP;
- nadeklarujeme proměnnou pro hlavičku: THeadBMP hlavicka;

• hlavičku načteme ze soubor vst, který byl otevřen pomocí fopen v *binárním* módu:

fread((void\*)&hlavicka,sizeof(THeadBMP),1,vst)

- upozorn*ě*ní:
	- <sup>n</sup>ěkteré překladače v rámci optimalizace přístupu do paměti neukládají položky struktur těsně za sebou, ale zarovnávají je na adresy dělitelné 4. V takovém případě by mezi položkami M a velikost byla v paměti mezera a velikost struktury by byla větší než velikost hlavičky. Museli bychom tedy v překladači tuto optimalizaci (zarovnání položek na adresy dělitelné 4) vypnout. Např. v gcc použijeme přepínačpřekladu -fpack-struct=1, popř. lze použít makro #pragma pack(1) (zarovnat na 1 byte - pack(1) je makro z důvodu kompatibility s překladači Microsoft)